## **Converter Efficiency Reports**

These reports come in two groupings:

- NO2 converter efficiency calculation vs NOy converter efficiency calculation
- SPAN vs. PREC (Precision)

Thus, there are four reports to handle the combinations, although the calculations are much the same.

The required configuration for the report to run is as follows:

- 1. Calibration sequence must have levels for ZERO, SPAN (or PREC), and PREC\_GPT or SPAN\_GPT (matching the SPAN or PREC level)
- 2. Parameters must have parameter templates NO and NO2 or NOY.
- 3. NOX is not required, but can be present. It is not used in the calculations.

An example input data set and report (for NOy – PREC) is as follows:

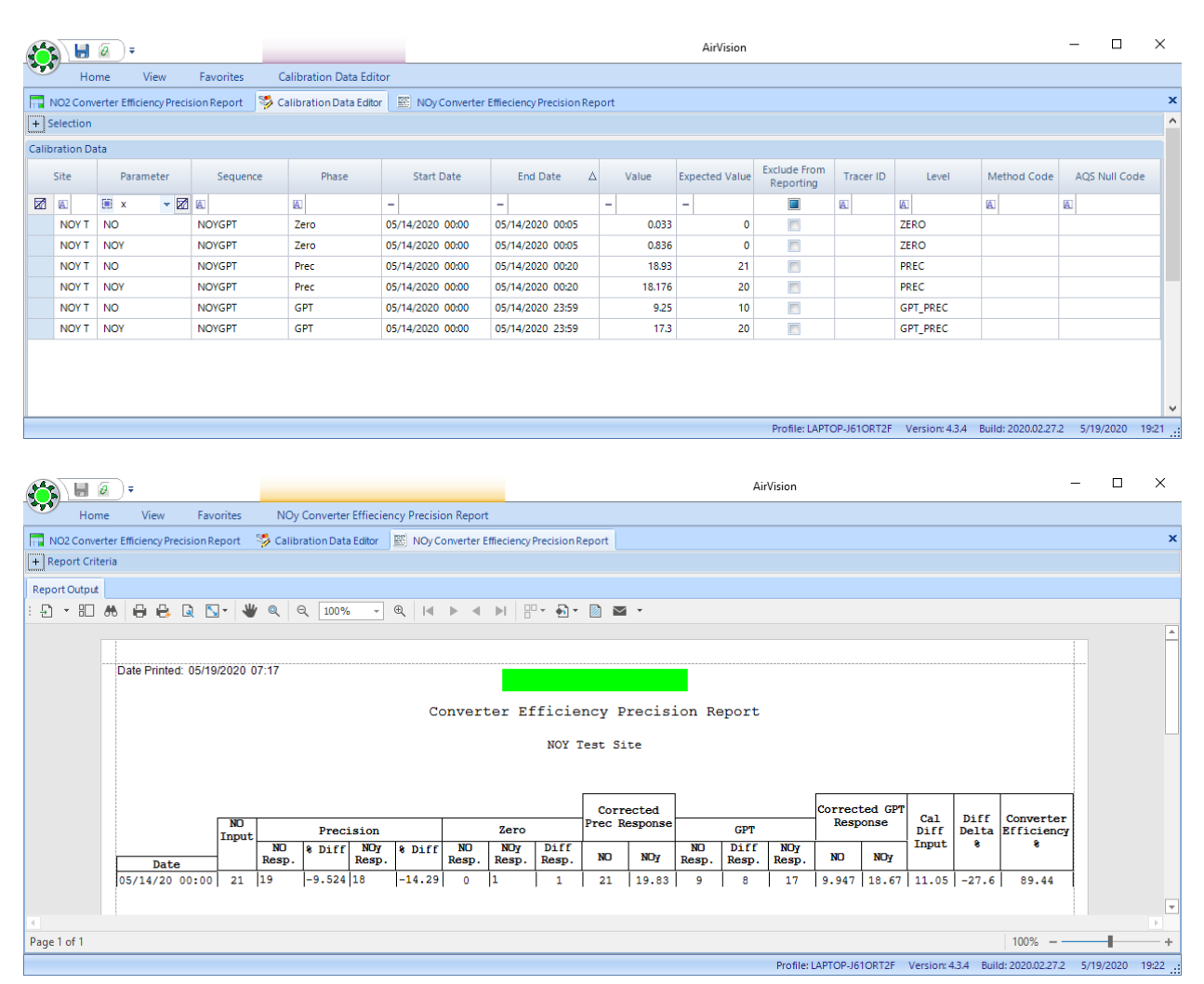

The report can be run for a date range (month, quarter), and all the checks will be listed as rows.

Calculation Details (example for NOy Precision):

Precision NO % Difference = 100 \* (NOprec – NOprec\_expected) / (NOprec\_expected) Precision NOy% Difference = 100 \* (NOyprec – NOyprec\_expected) / (NOyprec\_expected)

Zero Diff Resp = NOyzero – Nozero Corrected NO Prec Response = (NOspan – NOzero) \* (NOprec \_expected / NOprec) Corrected NOy Prec Response = (NOyspan – NOyzero) \* (NOyprec \_expected / NOyprec)

GPT Diff Response = NOygpt – Nogpt

Corrected NO GPT Response = (NOgpt - NOzero) \* (NOprec \_expected / NOprec)

Corrected NOy GPT Response = (NOygpt - NOyzero) \* (NOyprec \_expected / NOyprec)

Calc Diff Input = Corrected NO Span Response – Corrected NO GPT Response

% Difference = 100\* (GPT Diff Response – Calc Diff Input) / (Cal Diff Input)

Converter Efficiency =

100\* (1-(Corrected NOy Response – Corrected NOy GPT Response) / Calc Diff Input )

Note that it is possible, through instrumentation errors, to get a corrected GPT response greater than the span / precision response, resulting in a calculated converter efficiency > 100%, as shown below:

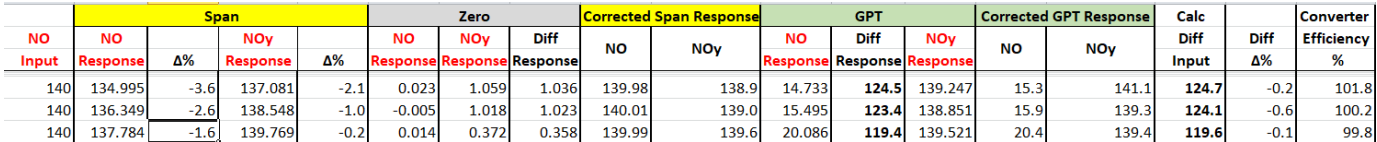